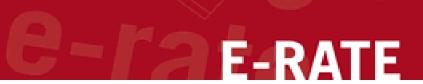

# Competitive Bidding

My Bids are In! Now What?

### **Training Topics**

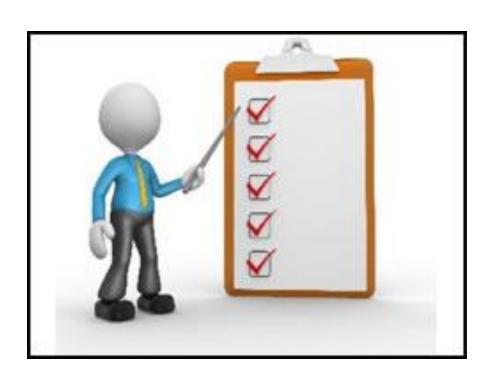

- 1. Opening Bids
- 2. Evaluating Bids
- 3. Duplicative Services
- 4. Gift Rules
- 5. Contracts
- 6. Contract Module

### Competitive Bidding

### E-RATE

## Prior to Bid Opening

#### **Competitive Bidding Requirements**

- The competitive bidding process must be open and fair.
  - Open = information shared with one bidder must be shared with all.
  - Fair = bidders must be evaluated fairly and equally.
- 28-Day Waiting Period
  - FCC Form 470 must be posted on the USAC website for a minimum of 28 days before you select a vendor and file an FCC Form 471.
- You must comply with all E-rate, state, and local procurement requirements.

### Competitive Bidding

### E-RATE

# Bid Opening

#### Bid Opening

- Announced in 470/RFP
- Public
- Sign-in sheet
- Calendar invitations
- Notes/documentation
- Open SEALED bids
- Read off vendor name/amount of bid

### Competitive Bidding

### E-RATE

### Bid Evaluation

#### E-RATE

#### **Evaluating Bids**

- To evaluate incoming bids, create a bid evaluation matrix or similar document.
- Develop evaluation criteria or factors to assess the bids.
  - You can have one or many factors.
- Assign each evaluation factor a point value or percentage.
  - The price of the eligible products and services must be the most heavily weighted factor.
  - Other factors, including other price factors, can be considered as well; but they cannot be weighted equally or higher than cost of the eligible goods and services.
- The vendor with the most overall points is the winner.

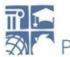

#### E-RATE

#### **Sample: Bid Evaluation Matrix**

 Evaluate your bids using a matrix, filled in with your chosen factors and point values.

| Factor                                      | Points Available | Vendor 1 | Vendor 2 | Vendor 3 |
|---------------------------------------------|------------------|----------|----------|----------|
| Price of the ELIGIBLE products and services | 50               | 15       | 50       | 35       |
| Prior experience w/vendor                   | 20               | 20       | 0        | 20       |
| Service provider bonded                     | 20               | 7        | 13       | 20       |
| Local or in-state vendor                    | 10               | 10       | 8        | 7        |
| Total                                       | 100              | 52       | 71       | 82       |

Vendor #3 wins. Note that this may not be the lowest cost vendor.

#### E-RATE

#### **Evaluating Bids: Zero or One Bid Received**

- If you receive only one bid, and it is cost-effective, you may accept it.
  - Document your decision with a memo or email to your file.
- If you did not receive any bids, you can solicit bids after the 28-day waiting period.
  - Reach out to vendors in the area.
  - Ask your current service provider to submit a bid or confirm they are willing to continue services at your current level and cost.

#### E-RATE

#### **Duplicative Services**

- Duplicative services are services that provide the same functionality for the same population in the same location during the same period of time.
- Backup services services sought to reduce reliance on any single service provider's network during an outage - are considered duplicative.
- Services that provide necessary bandwidth requirements, such as multiple T-1 lines when appropriate for the population served and the services to be received, may not be considered duplicative. However, the applicant must still evaluate and choose the most cost-effective option from the bids received.
- USAC cannot fund duplicative services.

#### Gift Rules

#### E-RATE

#### Fair and Open Competition: Gift Rules

- Receipt or solicitation of gifts by applicants from service providers (and vice versa) and potential service providers is a competitive bidding violation.
- Service providers may not offer or provide any gifts or thing of value to applicant personnel involved in E-rate.
- Gift prohibitions are always applicable, not just during the competitive bidding process.
- Exceptions for gifts must be limited to items worth \$20 or less, including meals or prizes, and cannot exceed \$50 from one service provider to each individual per funding year.

#### **USAC's Gift Rules Video**

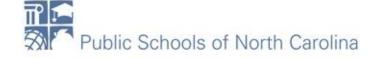

#### Process

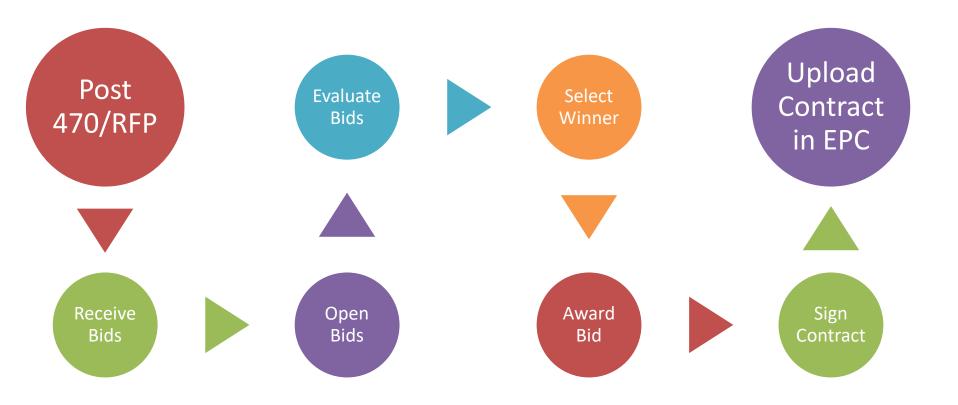

#### Contracts

- Applicants must have a signed contract or other legally binding
   agreement in place prior to submitting their FCC Forms 471 to USAC.
- Applicant must not sign a contract before the Allowable Contract Award Date (ACD).
- Signed contracts constitute the best evidence that a legally binding agreement exists.
- A verbal offer and/or acceptance will not be considered evidence of the existence of a legally binding agreement.

- New contracts or addendums to current contracts should be uploaded to EPC
- All information should be entered
- Funding requests will be tied to these contracts
- If not uploaded will be requested during PIA

#### E-RATE

#### My Applicant Landing Page

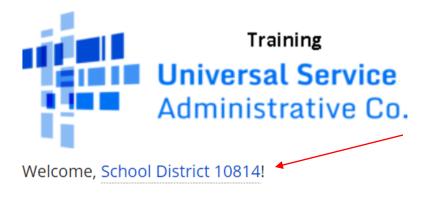

Funding Request R IDD Extension | FC Users | Manage Or

#### **Pending Inquiries**

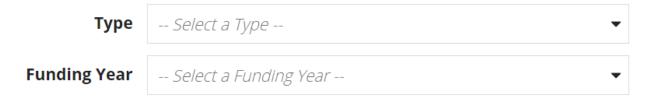

Application/Reque

#### E-RATE

Records / Applicant Entities

#10050 - School District 10814

CREATE A NEW USER

ADD OR REMOVE EXISTING USERS

MANAGE USER PERMISSIONS

Summary

**Customer Service** 

Modifications Additional Information

Discount Rate

Category Two Budget

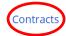

FCC Forms

**FRN Appeals** 

News Related Actions

#### **Organization Details**

Name School District 10814

Entity Number 10050

FCC Registration 0123456789

Number

Applicant Type School District

**Status** Active

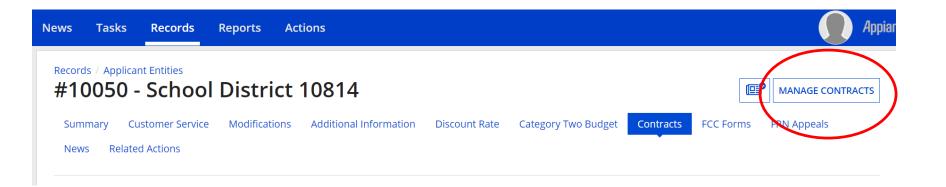

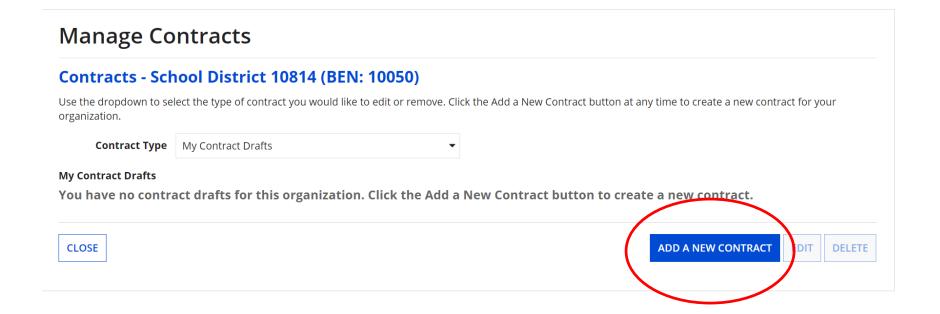

#### E-RATE

School District 10814 (BEN: 10050) - - Contract ID #

| Contract Information         | Establishing FCC Form 470        | Service Provider          | Contract Dates               | Pricing Confid | entiality    | Confirmation    |  |  |
|------------------------------|----------------------------------|---------------------------|------------------------------|----------------|--------------|-----------------|--|--|
| Here you will enter prelimin | ary information about this contr | act, as well as your acco | ount number, if you know it. |                |              |                 |  |  |
| Contract Inform              | Contract Information             |                           |                              |                |              |                 |  |  |
| Enter a nickname to easil    | y identify this contract 🕡 * 🎺   |                           |                              |                |              |                 |  |  |
|                              |                                  |                           |                              |                |              |                 |  |  |
| Contract Number 🕢            |                                  |                           |                              |                |              |                 |  |  |
|                              |                                  |                           |                              |                |              |                 |  |  |
|                              |                                  |                           |                              |                |              |                 |  |  |
| CANCEL                       |                                  |                           |                              |                | SAVE & CLOSE | SAVE & CONTINUE |  |  |

#### E-RATE

#### **Create Contract**

School District 10814 (BEN: 10050) - Test Contract FY21 - Contract ID #

#### E-RATE

#### **Contract Information**

Contract ID #6894 ?

Would you like to upload a copy of your contract? ?

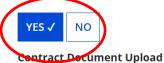

Please upload and describe each document related to your contract.

| UPLOAD | Drop file here |
|--------|----------------|
|        |                |

Describe this contract document.

**BACK** CANCEL

**SAVE & CLOSE** 

**SAVE & CONTINUE** 

#### E-RATE

Would you like to upload a copy of your contract? 

YES 
NO

Contract Document Upload

Please upload and describe each document related to your contract.

Contract
DOCX - 12.68 KB

UPLOAD

Drop file here

Describe this contract document.

WAN Contract 2021-2025 XYZ Vendor 60 months, 2 voluntary extensions

Describe this contract document.

#### E-RATE

Here you will answer additional questions about this contract.

#### **Contract Information**

Is this contract based on a State Master Contract? ?

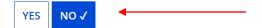

Is this contract based on a multiple award schedule? 🕖

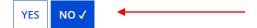

BACK CANCEL

SAVE & CLOSE

**SAVE & CONTINUE** 

### E-RATE

#### **Contract Information**

Can other applicants piggy back off this contract? ?

YES NO ✓

Was this contract originally created by another applicant, and you then piggy backed off their contract? ?

YES NO ✓

BACK | CANCEL

SAVE & CLOSE

**SAVE & CONTINUE** 

#### E-RATE

#### **Establishing FCC Form 470**

Was an FCC Form 470 posted for the product and/or services you are requesting?

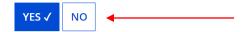

Was your FCC Form 470 posted prior to Funding Year 2016?

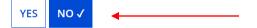

Use the search tool below to find the establishing FCC Form 470.

Remember that the services in the contract had to be posted on the FCC Form 470.

Remember you cannot file your Form 471 before the Allowable Contract Date.

Enter the nup ber of bids that you received for this product or service.

#### **Search FCC Forms 470**

Search by FCC Form 470 Number

Search by Nickname (Partial or Full)

How many bids were received? 🕜 \*

3

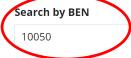

Search for your 470 #, select it!

| Service Provider Enter Acct. #                                                                                                    | if you have one.                 |
|----------------------------------------------------------------------------------------------------|----------------------------------|
| Account Number (e.g., billed telephone number)                                                                                                    |                                  |
| If your service provider has given you one or more Account Numbers, please enter them.  Please select the service provider for this contract using the search below. |                                  |
| Search Service Providers                                                                                                    |                                  |
| Search by SPIN                                                                                                    | Search by Name (Full or Partial) |
| Enter SPIN # of vendor/search!                                                                                                    | CLEAR FILTERS SEARCH             |

#### E-RATE

#### **Search Service Providers**

| Search by SPIN |          | Search by Name (Full or Partial)     |   |                   |             |                     |
|----------------|----------|--------------------------------------|---|-------------------|-------------|---------------------|
|                |          |                                      | a |                   |             |                     |
|                |          |                                      |   |                   | CLEAR FILTE | RS SEARCH           |
| *              |          |                                      |   |                   |             |                     |
|                | SPIN     | Name                                 |   | Doing Business As | 9           | tate                |
| ~              | 14010001 | USAC Service Provider Organization 1 |   |                   | \           | 'A                  |
|                | 14010002 | USAC Service Provider Organization 2 |   |                   | \           | 'A                  |
|                | 14010003 | USAC Service Provider Organization 3 |   |                   | ١           | 'A                  |
|                | 14020001 | FCC Service Provider Organization 1  |   |                   | \           | Ά                   |
|                | 14020002 | FCC Service Provider Organization 2  |   |                   | \           | 'A                  |
|                |          |                                      |   |                   | <           | <b>1 - 5</b> of 9 > |

Check the correct box and continue

#### E-RATE

#### School District 10814 (BEN: 10050) - Test Contract FY21 - Contract ID #6894

Last Saved: 11/16/2020 1:53 PM EST

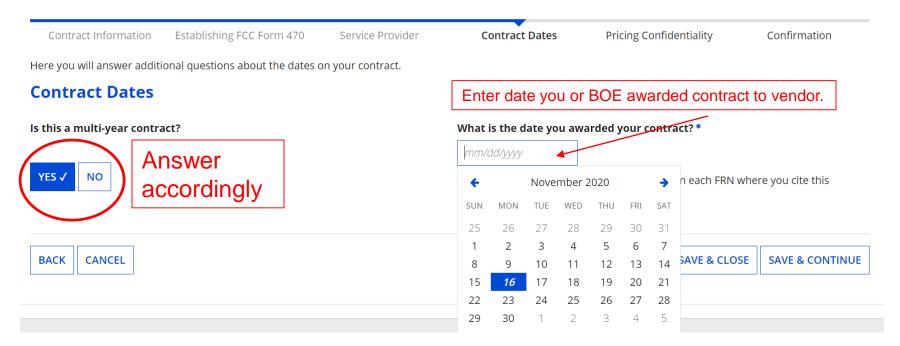

#### E-RATE

#### **Contract Dates**

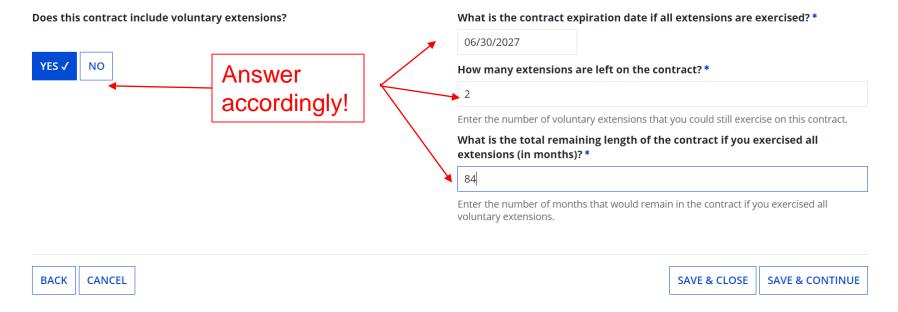

### E-RATE

Here you will answer additional questions about applicable publication restrictions on this contract.

#### **Pricing Confidentiality**

Is there a statute, rule, or other restriction which prohibits publication of the specific pricing information for this contract?

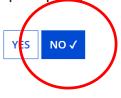

BACK

CANCEL

SAVE & CLOSE

**SAVE & CONTINUE** 

#### E-RATE

**Create Contract: Confirmation** 

School District 10814 (BEN: 10050) - Test Contract FY21 - Contract ID #6894

Last Saved: 11/16/2020 1:57 PM EST

Contract Information

Establishing FCC Form 470

Service Provider

Contract Dates

Pricing Confidentiality

Please review the information and submit the information below to complete this contract.

#### **Contract Information**

Nickname Test Contract FY21

Can Other No.

**Applicants Piggy** 

**Back Off This** 

Contract?

Piggy Backed Off No

Another Contract?

Contract ID 6894

Contract Number DPITestC2FY21

Based on a State No.

Master Contract?

Based on a Multiple No Award Schedule?

#### E-RATE

#### **Establishing FCC Form 470**

Establishing FCC #170002427 Form 470 Number of Bids 3 Received

#### **Service Provider**

**Service Provider** USAC Service Provider Organization 1 (SPIN: 14010001)

**Account Number** 

#### **Contract Dates**

Award Date 11/16/2020

Multi-Year Contract? Yes

Includes Voluntary Yes Extensions?

#### **Extension Details:**

- There are 2 remaining voluntary extensions.
- There are 84 months remaining in this contract if all extensions are exercised.
- This contract expires on 6/30/2027 if all extensions are exercised.

### E-RATE

#### **Pricing Confidentiality**

There is no rule, statue, or other restriction which prohibits publication of the specific pricing information for this contract.

#### **Supporting Documents**

| Document                                                                     | Description |              |          |
|------------------------------------------------------------------------------|-------------|--------------|----------|
| Contract WAN Contract 2021-2025 XYZ Vendor 60 months, 2 voluntary extensions |             |              |          |
|                                                                              |             |              |          |
|                                                                              |             |              |          |
| BACK CANCEL                                                                  |             | SAVE & CLOSE | COMPLETE |

| Submitted Contracts |                   |                    |            |      |  |
|---------------------|-------------------|--------------------|------------|------|--|
| Contract ID         | ↓ Contract Number | Contract Nickname  | Award Date |      |  |
| 6894                | DPITestC2FY21     | Test Contract FY21 | 11/16/2020 | View |  |

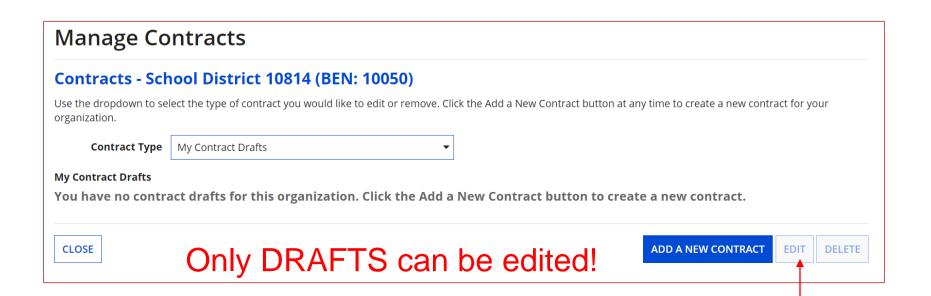

#### What's Next?

- Contract will be tied to 471
  - Category 1 WAN or Internet
- Filing window opens in January
- NOW
  - Update numbers in Parent/Child entities for Discount and C2 budget
  - See training recording

# e-rate e-raferate

### Q&A

### **Upcoming Training**

#### E-RATE

\*\*\*NFW\*\*\*

Updating Entity Numbers for the 2021 Budget: Watch & Learn (Please watch the EPC Overview and Admin Window Training below before attending this training).

November 18 from 3 – 4 PM

**Registration Link** 

\*\*\*NEW\*\*\*

Category 2 Budget & Mini-bid Training Session A (for those who did mini-bids last year)
November 19 from 3:30 – 4:30 PM
Registration Link

\*\*\*NEW\*\*\*

Category 2 Budget & Mini-bid Training Session B (for those who did NOT do mini-bids last year)
November 19 from 10 AM – 12 Noon
Registration Link

\*\*\*NEW\*\*\*

E-rate Documentation Retention – Rules to Live By (Intended for all applicants, **New Applicants** highly encouraged to attend!) December 9 11AM – 12 Noon Registration Link

#### Resources

#### E-RATE

- NC E-rate Website: <a href="https://erate.fi.ncsu.edu/">https://erate.fi.ncsu.edu/</a>
- 2021 E-rate Handbook
- Usac.org/e-rate
- Rebecca, Roxie and Mike!

Content courtesy of Universal Administrative Company, usac.org.